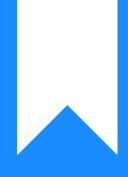

## Osprey Approach: The Online Editor

This help guide was last updated on Dec 27th, 2023

The latest version is always online at https://support.ospreyapproach.com/?p=765

Click here for a printer-friendly version

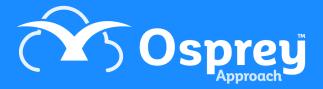

If you are on windows, you can make use of our Osprey Gateway or Case Management app to produce your documents through Microsoft Word. If for any reason you are unable to do this (using a chromebook/apple computer), then you will be able to make use of the Online Editor.

## The Online Editor

The Online Editor ensures that Osprey is multi-browser compatible. Whether you use Edge, Chrome or Firefox, the editor will allow you to run and save documents while also offering the flexibility of having multiple templates open at the same time.

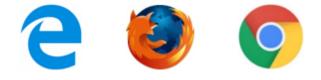

You will also be able to use a MAC machine as the Online Editor will allow you to open Osprey documents using Safari.

With the editor open, you may also navigate to other areas of Osprey if necessary.

You only need to be within the Document Production or Matter History areas at the point of saving.

For Internet Explorer users, when running a new template or editing a saved document, you may choose to either use your local copy of MS Word (via the Silverlight plugin) or use the Online Editor.

In this example, we will open a document from the Document Production area of the Case Management tab, but you will be able to use the editor wherever a document can be opened.

Right-click on the document you wish to open and select the 'Run Template' option.

| DESCRIPTION                    |              |   | t              | EXPERT TYPE | RETENTION PERIOD | COPY TO CLIENT | COPY TO ASSOCIA | SELECT |
|--------------------------------|--------------|---|----------------|-------------|------------------|----------------|-----------------|--------|
| 01 - Client Care Letter RCP_TK |              |   |                |             | 1 month          | Ν              | Ν               | ~      |
| 02 - Terms & Conditions RCP_TK | Run template | > | MS Office Word |             |                  | А              | N               | ~      |
|                                |              |   | Online editor  |             |                  |                |                 |        |

You now have the option to choose whether you wish to use MS Word or the Online Editor. Left click on the Online Editor.

Once selected, a new window will open displaying your selected document.

| thys://test.ospreyapproach.com/v12/Viewt0ocument.aspx0fdodd=TK_RCP_67&dodAlame=01 - Client Care Letter RCP_TK&templType=0&action=MergeDocumentEdB    Image: Test Pege Layout Mail Merge View Review Design Layout         Our Ref: RW/W00001/1     Your Ref:     12 December 2008     Mr R Wood & Ms T Williams     9A Bridge Street     High Town     Hereford     Hereford     Hereford     HR4 9DF     Dear Mr Wood & Ms Williams     Dear Mr Wood & Ms Williams     Dear Mr Wood & Ms William     Dear Mr Wood & Ms Williams     Dear Mr Wood & Ms Williams | test.ospreyapproach.com - Microsoft Edge                                                                                                    | -     |  | × |  |  |  |  |  |  |
|----------------------------------------------------------------------------------------------------|----------------------------------------------------------------------------------------------------|-------|--|---|--|--|--|--|--|--|
| ref now now Name Value Marging Value Work Design Dayout                                                                                                    | A https://test.ospreyapproach.com/v12/ViewDocument.aspx?docId=TK_RCP_67&docName=01 - Client Care Letter RCP_TK&tempIType=0&action=MergeDocumer                                            |       |  |   |  |  |  |  |  |  |
| Swee wint         Common         Our Ref:         RW/W00001/1         Your Ref:         12 December 2008         Mr R Wood & Ms T Williams         9A Bridge Street         High Town         Hereford         HR4 9DF         Dear Mr Wood & Ms Williams         Mr R Wood & Ms Williams         Parefordshire         HR4 9DF         Dear Mr Wood & Ms Williams         Mr Wood & Ms Williams         Hereford         Href to our recent meeting. I write to confirm your instructions in the above matter. However,                                                                                                    | File Home Insert Page Layout Mail Merge View Review Design Layout                                                                                                    |       |  | ^ |  |  |  |  |  |  |
| Our Ref:       RW/W00001/1         Your Ref:       12 December 2008         Mr R Wood & Ms T Williams       9A Bridge Street         High Town       Hereford         Hereford       Hereford         Dear Mr Wood & Ms Williams       Part         Dear Mr Wood & Ms Williams       Part         Dear Mr Wood & Ms Williams       Part         Dear Mr Wood & Ms Williams       Part         Hruther to our recent meeting. I write to confirm your instructions in the above matter. However,                                                                                                    |                                                                                                    |       |  |   |  |  |  |  |  |  |
| Our Ref: RW/W00001/1<br>Your Ref:<br>12 December 2008<br>Mr R Wood & Ms T Williams<br>9A Bridge Street<br>High Town<br>Hereford<br>Herefordshire<br>HR4 9DF<br>Dear Mr Wood & Ms Williams<br><u>Re: Purchase of 9A Bridge Street, Hereford</u><br>Further to our recent meeting. I write to confirm your instructions in the above matter. However,                                                                                                    |                                                                                                    | - T - |  |   |  |  |  |  |  |  |
|                                                                                                    | Our Ref: RW/WO0001/1<br>Your Ref:<br>12 December 2008<br>Mr R Wood & Ms T Williams<br>9A Bridge Street<br>High Town<br>Hereford<br>Herefordshire<br>HR4 9DF<br>Dear Mr Wood & Ms Williams |       |  |   |  |  |  |  |  |  |
|                                                                                                    |                                                                                                    |       |  | ~ |  |  |  |  |  |  |

Similar formatting options are available to you as you would see in Microsoft Word, in the below screenshot, we can see the 'Home' tab.

|      | Home       |                                     |                 |                      |              |
|------|------------|-------------------------------------|-----------------|----------------------|--------------|
| \$   | Cut        | Times New Roman 🔹 12 🔹 🔥 🗛 🔺        | 응드 월드 1월드 호텔 호텔 |                      | 🚯 Find       |
| ø    | Paste Copy | B I U S X <sup>2</sup> X, A - 🥸 - 🖏 | ¶ ≣ Ξ ⊒ 🔳       | AaBbCcI AaBbCc       | Replace      |
|      | - dote     |                                     | ‡≣ • 🖄 •        | ¶ Normal ¶ Heading 🚽 | 🖏 Select All |
| Undo | Clipboard  | Font                                | Paragraph 🕞     | Styles               | Editing      |

To save your document, select the 'Save' icon available within the 'File' tab. If saving through 'Document Production' you will now be able to time record as you normally would.

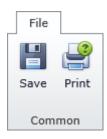

When you wish to open a document in the Matter History using the Online Editor, right-click on the document to select it and then click on the 'Check Out' option.

| FAVORI | TE | TYPE | REF NUMBER  | CLIENT NO   | CLIENT SURNA | MATTE  | ER NO                                                                                                    | MATTER DESCRIP      | RETENTI | ON PERIOD | DETAILS         |        | CREATED DATE             | CREATED BY |
|--------|----|------|-------------|-------------|--------------|--------|----------------------------------------------------------------------------------------------------|---------------------|---------|-----------|-----------------|--------|--------------------------|------------|
|        | •  | Q    | ٩           | ٩           | ٩            | ٩      |                                                                                                    | ٩                   | ۹       |           | ٩               |        | ٩                        | ٩          |
| 11A 9  | •  |      | Q<br>164295 | Q<br>W00001 | Wood         | Q<br>1 | ∑     S       ∑     E       □     C       □     C       □     D       □     V       □     V       □     V       ↓     S       ↓     S       ↓     S       ↓     S       ↓     S       ↓     S       ↓     S       ↓     S |                     | ions    | -         | Blank Letter to | Client | Q<br>22/02/2018 17:11:37 | richard    |
|        |    |      |             |             |              |        | F                                                                                                    | ublish to Deal Room |         |           |                 |        |                          |            |
|        |    |      |             |             |              |        | 0 R                                                                                                    | efresh              |         |           |                 |        |                          |            |

From here, you will again be able to select whether you use MS Word or the Online Editor.